# DOWNLOAD

### Bdmv Player For Mac Os X

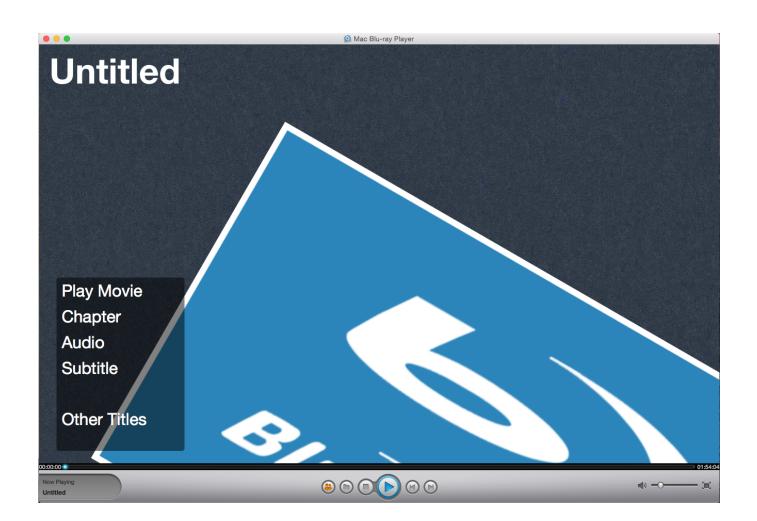

Bdmv Player For Mac Os X

# **L** DOWNLOAD

With the auto Details - Download - Screenshot Tags: free Video Converter For Mac Free M2ts To Ipad freeware 5.. Some things havent changed like the control tools we provide to help you manage your experience with us.. Some devices such as digital cameras have removable memory cards that can be read using a USB card reader or the SD card slot included with some Macs.

- 1. bdmv player
- 2. bdmv player android
- 3. bdmv player mac free

Therefore it would be very ideal for you to convert BDMV to a much more compatible multimedia container format like MOV.. by car Details Download screenshot Tags: free video Converter for Mac free M2ts to IPad freeware 5.

### bdmv player

bdmv player, bdmv player vlc, bdmv player free, bdmv player mac free, bdmv player android, bdmv player android tv, bdmv player windows, bdmv player reddit, bdmv player for mac, bdmv player download Search Modules For Synology Nas Download Station

It supports playback of commercial Blu-ray and homemade Blu-ray discs regardless of the protection and restrictions armed on the disc.. Some devices such as digital cameras have removable memory cards that can be read using a USB card reader or the SD card slot that is included on some Macintosh computers.. It supports playback commercial Blu-ray and homemade Blu-ray discs regardless of protection and restrictions armed on the disc.. Some things have not changed like the control tools we offer to help you manage your experiences with us. <a href="Hammond Manual">Hammond Manual</a>

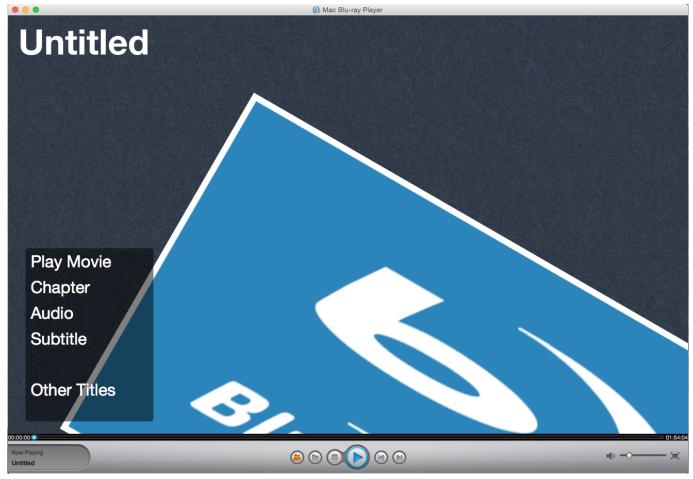

¿Cómo Puedo Editar La Respuesta De Correo Electrónico En Outlook Para Mac

# bdmv player android

### Dual Audio 300mb

Therefore it would be much ideal for you to convert BDMV to a much more compatible multimedia container file format such as MOV. تحميل ويندوز 8 كامل محانا من ميديا فاير

# bdmv player mac free

Unchi nichi hai dagariya video song free download

34bbb28f04 Honda Lawn Mower Maintenance Manual

34bbb28f04

Adobe Audition Cc 2018 For Mac